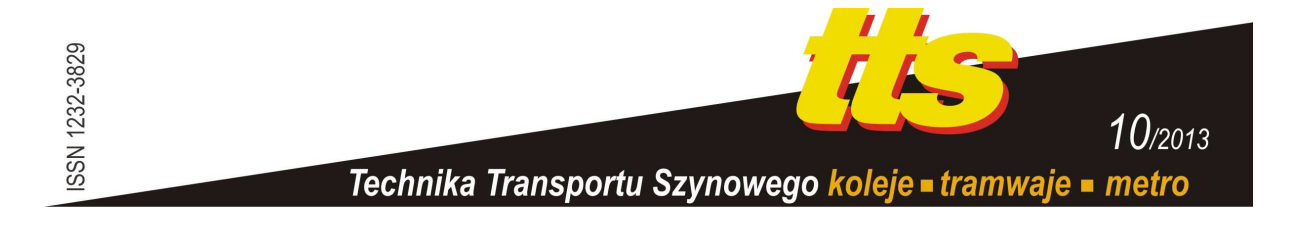

### **JAWORSKI Artur, KUSZEWSKI Hubert, LEJDA Kazimierz, USTRZYCKI Adam, WOŚ Paweł**

# **SYMULATOR JAZDY SAMOCHODEM JAKO NARZĘDZIE AUDYTU BRD**

#### *Streszczenie*

*W artykule przedstawiono moŜliwości zastosowania symulatora jazdy samochodem do wykonywania audytu bezpieczeństwa ruchu drogowego, w szczególności w fazie projektu szczegółowego. Omówiono niezbędne funkcjonalności, jakie powinien posiadać symulator jazdy w celu wykorzystania go jako narzędzia audytu BRD oraz zakres prowadzonego w ten sposób audytu.* 

## **WSTĘP**

Realizując postanowienia Dyrektywy Parlamentu Europejskiego i Rady 2008/96/WE z dnia 19 listopada 2008 r. w sprawie zarządzania bezpieczeństwem infrastruktury drogowej [2] wprowadzono w 2012 r. zmiany m.in. w ustawie o drogach publicznych dotyczące przeprowadzania audytów bezpieczeństwa ruchu drogowego na nowo projektowanych drogach należących do transeuropejskiej sieci dróg TEN-T [5]. Celem wprowadzenia tych zmian było przede wszystkim ustanowienie oraz wdrożenie procedur dotyczących zarządzania bezpieczeństwem dróg wchodzących w skład tej sieci drogowej [7]. Poza audytem bezpieczeństwa ruchu drogowego (BRD), wprowadzone zmiany dotyczą procedur wykonywania oceny pływu planowanej drogi na BRD oraz klasyfikacji odcinków dróg o dużej koncentracji wypadków i klasyfikacji odcinków dróg ze względu na bezpieczeństwo sieci drogowej.

W myśl wprowadzonych zmian, ustawa o drogach publicznych wprowadza obowiązek przeprowadzania audytu [5]:

- w ramach opracowywania na potrzeby decyzji o środowiskowych uwarunkowaniach karty informacyjnej przedsięwzięcia lub raportu o oddziaływaniu przedsięwzięcia na środowisko, ich ewentualnego uzupełniania oraz, gdy w toku postępowania w sprawie wydania decyzji o środowiskowych uwarunkowaniach wyniknie potrzeba przedstawienia nowego wariantu drogi;
- przed wszczęciem postępowania w sprawie wydania decyzji o zezwoleniu na realizację inwestycji drogowej, decyzji o pozwoleniu na budowę, albo przed zgłoszeniem wykonywania robót;
- przed wszczęciem postępowania w sprawie wydania decyzji o pozwoleniu na użytkowanie drogi lub zawiadomieniem o zakończeniu budowy lub przebudowy drogi;
- przed upływem 12 miesięcy od dnia oddania drogi do użytkowania.

Zgodnie z powyższym, w zarządzeniu nr 42 Dyrektora Generalnej Dyrekcji Dróg i Autostrad w sprawie oceny wpływu na bezpieczeństwo ruchu drogowego oraz audytu bezpieczeństwa ruchu drogowego projektów infrastruktury drogowej, które definiuje sposoby przeprowadzania audytu, audyt przeprowadza się [8]:

- na etapie projektu wstępnego (Stadium Techniczno Ekonomiczno Środowiskowe, Koncepcja Programowa),
- na etapie projektu szczegółowego (Projekt Budowlany, Projekt Wykonawczy),
- na etapie przygotowania drogi do otwarcia,
- w początkowej fazie użytkowania drogi.

Według zarządzenia, audyt BRD jest niezależną, szczegółową, systematyczną i techniczną kontrolą pod względem bezpieczeństwa cech konstrukcyjnych projektu infrastruktury drogowej służącą sprawdzeniu prawidłowości rozwiązań zastosowanych w tych projektach pod względem BRD, którego celem jest zapewnienie BRD poprzez eliminowanie z projektów infrastruktury drogowej potencjalnych przyczyn zdarzeń drogowych zależnych od drogi, jej otoczenia i organizacji ruchu oraz zmniejszenie kosztów związanych z korektą ewentualnych, niebezpiecznych dla ruchu rozwiązań projektowych [8]. Należy tu pokreślić, że im wcześniej (na wcześniejszym etapie projektowym) zostaną wykryte błędy, tym mniejsze będą koszty wprowadzania poprawek. Ze względu jednak na mniejszą szczegółowość projektu wstępnego, jak również ograniczenia dokumentacji projektowej na tych etapach, trudniejsze jest znalezienie błędów projektowych, które z całą wyrazistością mogą się ujawnić dopiero na wybudowanej drodze, w fazie przygotowania jej do otwarcia lub jeszcze później.

Biorąc powyższe pod uwagę, możliwość wizualizacji przedstawionych w projekcie rozwiązań daje audytorowi sposobność głębszej analizy problemów infrastruktury drogowej oraz większe jest prawdopodobieństwo zlokalizowania przez niego błędów projektowych. Jeszcze większe możliwości wychwycenia błędów w projektowanej infrastrukturze drogowej dałaby audytorowi z pewnością możliwość przejazdu pojazdem po wirtualnej drodze.

Jeżeli uwzględnimy, że audytor lub zespół wykonujący audyt powinien, po zaznajomieniu się z dokumentacją, odbyć wizję terenową obiektu przebudowywanego oraz sporządzić w jej trakcie dokumentację fotograficzną i filmową, a przypadku obiektów istniejących wizja ta powinna obejmować przejazd (samochodem, rowerem) oraz przejście ciągów i przejść pieszych w warunkach dziennych i po zmroku [8], to możliwość wykonania tego typu wirtualnych wizji obiektów będących jeszcze w fazie projektowej może być przydatnym narzędziem audytorskim. Ponadto, audytorzy powinni analizować BRD z pozycji poszczególnych użytkowników drogi, a więc kierowców różnego typu pojazdów, pieszych i rowerzystów [8], co nawet w sytuacji istniejącej drogi może być trudne, bo audytor powinien wówczas posiadać również kwalifikacje kierowcy autobusu lub samochodu ciężarowego, by te zalecenia wypełnić.

# **1. WYMAGANIA DLA SYMULATORA JAKO NARZĘDZIA AUDYTORA**

Symulatory jazdy stają się coraz częściej narzędziami szkolenia kierowców wykonujących przewóz osób lub rzeczy, co wynika z faktu dopuszczenia urządzeń tego typu przez prawo. Wykonując postanowienia dyrektywy Parlamentu Europejskiego i Rady w sprawie wstępnej kwalifikacji i okresowego szkolenia kierowców niektórych pojazdów drogowych do przewozu rzeczy [1] w ustawie o transporcie drogowym dopuszczono możliwość zastosowania symulatora wysokiej klasy (rys. 1), zamiast miejsca przeznaczonego do jazdy w warunkach specjalnych [6]. Ustawa narzuca ministrowi właściwemu do spraw transportu konieczność określenia w drodze rozporządzenia wymagań techniczno-organizacyjnych oraz zakresu funkcjonalności realizowanych przez takie urządzenie. Rozporządzenie takie wprowadzono w życie w kwietniu 2011 r. [4].

W celu zapewnienia funkcjonalności metodycznych szkolenia, symulator powinien spełniać wiele wymagań technicznych. Do najważniejszych, z punktu widzenia narzędzia audytorskiego, można zaliczyć [4]:

- wyposażenie symulatora w kabinę sprzężoną z układami umożliwiającymi osobie szkolonej odbiór wielkości charakteryzujących aktualny stan symulowanego obiektu tj.: układ generowania i prezentacji obrazu, układ symulacji efektów dźwiękowych, układ ruchu, deska rozdzielcza, mechanizmy sterowania pojazdem (koło kierownicy wraz z aktywnym jej oporem, pedał hamulca, pedał przyspieszenia, pedał sprzęgła – dla sterowania manualnego, dźwignia zmiany biegów);
- układ ruchu;
- układ wizualizacji;
- system informatyczny symulatora sterujący symulacją, oparty o odpowiedni model ruchu pojazdu o co najmniej 6 stopniach swobody, zawierający układ zbierania danych niezbędnych dla rejestracji i dokumentowania przebiegu przejazdu.

Symulator powinien być wyposażony w kabinę współczesnego samochodu ciężarowego, ciągnika siodłowego lub autobusu, wyposażoną co najmniej w następujące elementy:

- regulowany fotel kierowcy lub regulowany fotel kierowcy i pasażera;
- tablicę rozdzielczą wraz z prędkościomierzem i obrotomierzem (dopuszcza się stosowanie deski wirtualnej – wyświetlaczy zastępujących przyrządy i wskaźniki analogowe);
- elementy sterowania: koło kierownicy, pedał przyspieszenia, sprzęgła i hamulca oraz dźwignię zmiany biegów;
- dźwignię kierunkowskazów, włącznik lub dźwignię zwalniacza, włączniki świateł postojowych, świateł drogowych, świateł przeciwmgłowych, a także dźwignię hamulca awaryjnego i postojowego;
- wskaźnik włączenia hamulca awaryjnego, postojowego, działania kierunkowskazów;
- system oświetlenia wnętrza oraz podświetlania przyrządów i wyposażenia kabiny;
- tachograf.

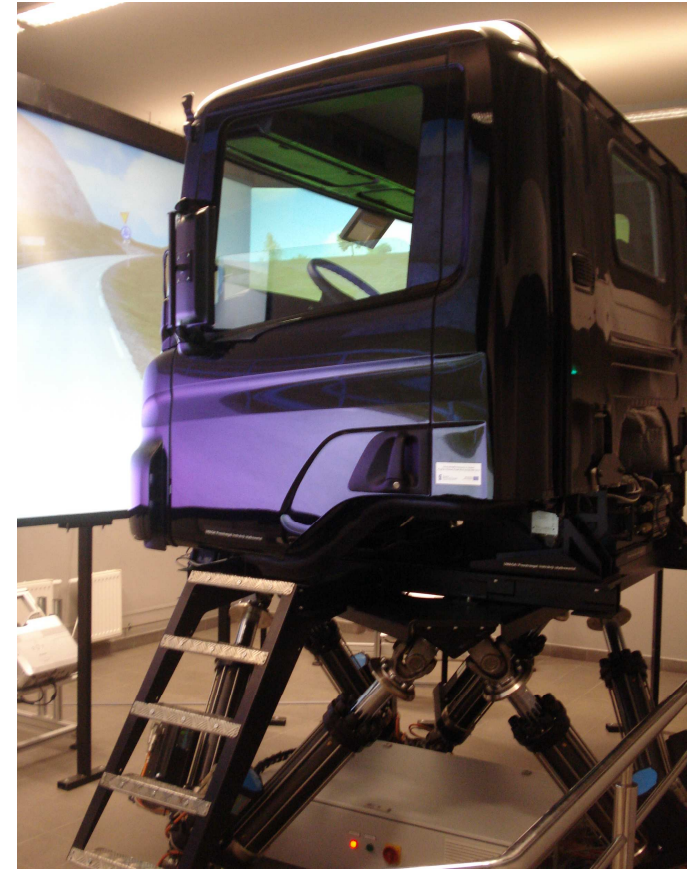

Rys. 1. Widok symulatora jazdy samochodem ciężarowym znajdującego się na wyposażeniu Katedry Silników Spalinowych i Transportu Politechniki Rzeszowskiej Źródło: fotografia własna

Ponadto, symulator powinien generować opory występujące na kole kierownicy (opór aktywny zależny od wypadkowego momentu stabilizującego symulowanego pojazdu w danych warunkach ruchu), pedale hamulca, pedale sprzęgła (dla manualnej skrzyni biegów), dźwigni zmiany biegów (dla manualnej skrzyni biegów).

Układ wizualizacji symulatora powinien być wyposażony w komputerowy układ generowania "trójwymiarowego", barwnego obrazu wirtualnego środowiska widzianego z kabiny symulatora. Układ ruchu powinien generować ruchy kabiny symulatora, które w połączeniu z układem wizualizacji oraz systemem dźwiękowym umożliwią odwzorowanie odczuć osoby szkolonej związanych z przyspieszaniem i hamowaniem pojazdu, oddziaływaniem sił odśrodkowych podczas dynamicznej zmiany kierunku jazdy, oddziaływaniem przyczepy lub naczepy, pokonywaniem nierówności nawierzchni drogi itp.

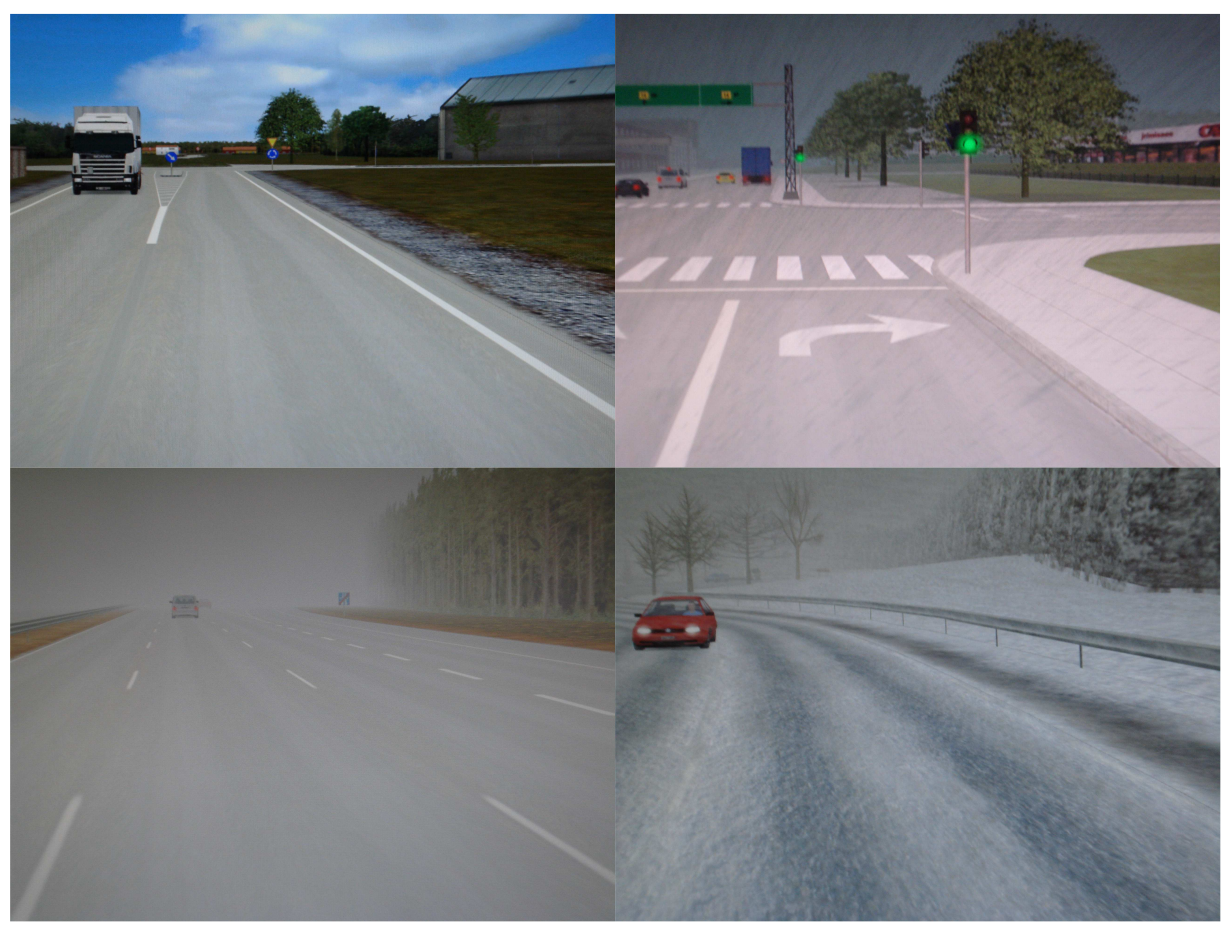

**Rys. 2.** Widok wirtualnej drogi z kabiny kierowcy w różnych warunkach pogodowych Źródło: fotografia własna

System informatyczny symulatora, powinien z kolei umożliwiać:

- symulowanie ruchu drogowego z charakterystyczną infrastrukturą drogową, pojazdami i pieszymi,
- jednoczesne generowanie (i obrazowanie) co najmniej 25 uczestników ruchu drogowego w polu widzenia osoby szkolonej (pieszych, rowerzystów, samochodów osobowych, autobusów, samochodów ciężarowych, motocykli, pojazdów uprzywilejowanych i tramwajów oraz pociągów na przejazdach kolejowych i w ich pobliżu) przestrzegających i nieprzestrzegających przepisów ruchu drogowego;
- generować obraz zapewniający symulację różnych rodzajów dróg z wykorzystaniem elementów infrastruktury drogowej, w tym:
- obszar zabudowany charakteryzujący się drogą ze skrzyżowaniami, w tym skrzyżowaniami o ruchu okrężnym i sygnalizacją świetlną oraz budynkami jedno- i wielokondygnacyjnymi (w tym co najmniej czterokondygnacyjnymi);
- obszar niezabudowany z drogami jedno- i dwujezdniowymi, autostradami z co najmniej dwoma pasami ruchu przypadającymi na jedną jezdnię, z barierami energochłonnymi (rozdzielającymi jezdnie i umieszczonymi na poboczu), drogami ekspresowymi jedno- lub dwujezdniowymi, posiadającymi wielopoziomowe skrzyżowania z przecinającymi je innymi drogami transportu lądowego i wodnego, z dopuszczeniem wyjątkowo skrzyżowań jednopoziomowych,
- mosty, wiadukty, tunele;
- symulowanie warunków atmosferycznych i warunków jazdy, pory roku i doby, w tym w szczególności warunków obejmujących śnieg, deszcz, mgły i wiatr,
- symulowanie zróŜnicowanych warunków jazdy obejmujących nawierzchnię o normalnej oraz zmniejszonej przyczepności.
- rzeźba odwzorowywanego terenu powinna być zróżnicowana i obejmować teren równinny, górzysty, w tym drogi o różnym stopniu nachylenia (długie podjazdy i zjazdy o dużym nachyleniu, częste podjazdy i zjazdy o zmiennym nachyleniu, serpentyny).

Symulowane drogi powinny zawierać wszystkie elementy dróg rzeczywistych (rys. 2), a także wymagane przepisami oznakowanie poziome, pionowe oraz sygnalizację świetlną i inne elementy kierowania ruchem np. zapory, półzapory itp.

Generowany przez symulator obraz powinien spełniać warunek interaktywności z pozostałymi pojazdami oraz z pieszymi, tzn. uwzględniać zmiany w symulacji wynikające z zachowania kierowcy.

Biorac pod uwagę powyższe wymagania stawiane symulatorom jazdy, urządzenia takie mogą być stosunkowo łatwo przystosowane do prowadzenia audytu, w szczególności na etapie projektu szczegółowego, w którym infrastruktura drogowa jest już w miarę precyzyjnie zdefiniowana. Dodatkowym wymaganiem, jakie powinien spełniać system informatyczny symulatora jest możliwość, w jak największym stopniu, zautomatyzowanego trybu wprowadzania projektowanej infrastruktury drogowej do wirtualnego środowiska symulatora. To z kolei wymaga standaryzacji zakresu danych, jak i formatów graficznych projektów infrastruktury drogowej, które obecnie opracowywane są zazwyczaj w programach komputerowych dedykowanych do tego typu zadań projektowych. Wyposażenie systemu informatycznego symulatora w możliwość importowania danych z projektu, dotyczących nie tylko samej drogi, jej przebiegu i wyposażenia, ale również jej otoczenia, daje audytorowi możliwość przejazdu po wirtualnej drodze w największym stopniu zbliżonej do drogi realnej, która będzie efektem realizowanego projektu infrastruktury drogowej. Przejazd audytora po takiej drodze, w znacznie większym stopniu zobrazuje problemy występujące na projektowanej drodze, niż studiowanie dokumentacji projektowej. Tego typu rozwiązanie może być także przydatne projektantom, jak również inwestorowi zlecającemu projekt.

W ramach projektu pn. "Innowacyjny zestaw metod i narzędzi do badania infrastruktury drogowej w aspekcie BRD" o akronimie EYEVID, planowane jest wytworzenie zestawu narzędzi wspomagającego ocenę BRD, składającego z czterech głównych elementów [9]:

- modułu do klasyfikacji odcinków krytycznych drogi,
- stanowiska do przeprowadzania badań w rzeczywistym ruchu drogowym,
- stanowiska do przeprowadzania badań w warunkach symulacyjnych,
- programu do operacjonalizacji badań infrastruktury drogowej.

Istotnym elementem tego zestawu jest stanowisko do przeprowadzania badań w rzeczywistym ruchu drogowym, które ma na celu włączenie kierowcy do badania bezpieczeństwa infrastruktury drogowej przez analizę sposobu obserwacji drogi. Na stanowisku rejestrowane będą dane o przejeździe pojazdu oraz dane o sposobie obserwacji

drogi przez kierowcę. Stanowisko przeznaczone jest głównie do badania istniejącej sieci drogowej, szczególnie w miejscach wskazanych przez moduł do klasyfikacji odcinków krytycznych drogi oraz tych, na których występuje zwiększona koncentracja zdarzeń drogowych [9]. Stanowisko do badań w warunkach symulacyjnych jest odmianą wyżej opisanego stanowiska, jednak dostosowaną do specyficznych wymagań związanych ze środowiskiem zaawansowanych symulatorów jazdy.

Dodatkowo w projekcie przewidziano wytworzenie dodatkowych modułów pomocniczych, takich jak [9]:

- narzędzie informatyczne do odwzorowania sieci dróg w środowisku symulacyjnym,
- baza modeli graficznych elementów infrastruktury i otoczenia drogi.

Zadaniem narzędzia informatycznego do odwzorowania sieci dróg jest tworzenie, w sposób jak najbardziej zautomatyzowany, w oparciu o dane z projektu lub mapy, wirtualnego otoczenia drogi. Drugi moduł ma za zadanie precyzyjne zdefiniowanie drogi, umożliwiając wprowadzanie oraz dokonywanie zmian w rozmieszczeniu elementów infrastruktury drogi takich jak znaki, tablice informacyjne, czy także elementów zakłócających widoczność, jak tablice reklamowe, drzewa itp.

# **2. ZAKRES AUDYTU Z WYKORZYSTANIEM SYMULATORA**

Symulator jazdy samochodem, dysponujący możliwościami przedstawionymi powyżej, w sposób naturalny może być wykorzystany do przeprowadzania audytu na etapie projektu szczegółowego. Umożliwia, na tym etapie projektu infrastruktury drogowej, prowadzenie audytu w zakresie audytów prowadzonych na późniejszych etapach realizacji inwestycji drogowej, w szczególności audytu na etapie przygotowania drogi do otwarcia.

- Na etapie projektu szczegółowego audytor powinien uwzględnić w szczególności [5]:
- oznakowanie pionowe i poziome drogi, na podstawie projektu organizacji ruchu;
- $-$  oświetlenie drogi i skrzyżowań;
- urządzenia i obiekty w pasie drogowym;
- sposób zagospodarowania terenów przyległych do pasa drogowego, w tym roślinność;
- uczestników ruchu drogowego oraz ich potrzeby w zakresie bezpiecznych stref parkingowych;
- sposób dostosowania urządzeń bezpieczeństwa ruchu drogowego do potrzeb uczestników ruchu drogowego.

W kolejnym etapie, czyli na etapie przygotowania drogi do otwarcia, audytor powinien zwrócić uwagę m.in. na:

- bezpieczeństwo uczestników ruchu drogowego i widoczność w różnych warunkach pogodowych oraz porach dnia;
- widoczność oznakowania pionowego i poziomego drogi na podstawie wizji lokalnej w terenie;
- stan nawierzchni drogi.

Istotnym zagadnieniem, które w rzeczywistych warunkach można zweryfikować dopiero na istniejącej drodze, jest widoczność oznakowania pionowego i poziomego drogi na podstawie wizji lokalnej, jak również widoczność w różnych warunkach pogodowych oraz porach dnia. Jadąc po wirtualnej drodze audytor może zweryfikować rozwiązania projektowe, które w razie błędów i usterek można skorygować na etapie projektu. Przejazd po wirtualnej drodze może także unaocznić inne problemy, na które audytor powinien zwrócić uwagę we wcześniejszym stadium projektowym, jak np. ograniczenia widoczności związane z roślinnością lub innymi elementami otoczenia drogi.

Uwzględniając możliwości symulatora jazdy pozwalające na symulację różnych warunków pogodowych (deszcz, śnieg, mgła) jak również różnych pór dnia (noc dzień, zmierzch), przejazd projektowanym odcinkiem drogi w tych warunkach pozwoli zapewne również na wychwycenie wielu usterek i błędów projektu związanych z widocznością elementów infrastruktury.

Biorąc pod uwagę możliwości systemu ruchu oraz systemu informatycznego symulatora, który powinien umożliwiać symulację ruchu pojazdu, przejazd po drodze z prędkością dopuszczalną po mokrej lub śliskiej nawierzchni może pomóc w odpowiedzi np. na pytanie [3]: "*Czy w doborze wartości promieni łuków poziomych i przechyłek pamiętano o celowości dostosowania ich wartości do prędkości dopuszczalnej?",* które jest z kolei jednym z pytań na etapie projektu wstępnego.

Możliwość symulacji ruchu innych pojazdów, jak również ich definiowania, może pozwolić na poprawne zdiagnozowanie problemów z widocznością wynikających z przesłaniania oznakowania drogi przez inne pojazdy, szczególnie ciężarowe i autobusy. Jednym z pytań na etapie stadium techniczno-ekonomiczno-środowiskowego lub koncepcji programowej, a więc na etapie projektu wstępnego, jest np. pytanie: "*Czy znaki drogowe i sygnały sygnalizacji mogą być zasłaniane przez inne wyŜsze pojazdy i brak powtarzaczy sygnalizatorów po lewej stronie dla przekrojów wielopasowych?"* [3]. Poprawna odpowiedź na to pytanie, na tym etapie projektowym, wymaga od audytora doświadczenia i dużej dozy wyobraźni przy odczytywaniu dokumentacji projektowej. Możliwość przejechania danego odcinka projektowanej drogi przy symulacji ruchu drogowego, daje znacznie lepszy pogląd na zastosowane rozwiązania oznakowania drogi. Wychwycenie problemów na tym etapie projektowym pozwala stosunkowo tanio modyfikować rozwiązania konstrukcyjne drogi, czy jej oznakowania, gdyż zmiany dotyczą tylko projektu, a nie rzeczywistej drogi.

Przedstawione przykłady nie wyczerpują możliwości symulatora, dając audytorowi narzędzie pomocne na każdym etapie powstawania infrastruktury drogowej. Ponadto należy pamiętać, że audytor nie jest jedynym ogniwem poprawy BRD projektowanej infrastruktury drogowej. Poza nim są jeszcze projektant czy inwestor, których audytor musi przekonać o konieczności rozwiązania dostrzeżonych problemów. Szczególnie trudne może to być w przypadku projektantów, którzy mogą być "przywiązani" do swoich rozwiązań, uważając je za jedyne najlepsze. Także zleceniodawcę (zarządcę drogi) może być trudno przekonać o potrzebie wprowadzenia zmian, zwłaszcza w sytuacji, gdy wydłuża to termin oddania inwestycji i generuje dodatkowe koszty. Należy pamiętać, że ustawodawca daje możliwość w uzasadnionych przypadkach nie uwzględniania wyniku audytu bezpieczeństwa ruchu drogowego [5]. W takich wypadkach wykorzystanie symulatora i wirtualnej drogi, po której przejazd może wykonać także projektant, czy zarządca drogi, może w istotny sposób przyczynić się do zastosowania zmian proponowanych przez zespół audytorów.

### **PODSUMOWANIE**

Wprowadzenie audytu BRD projektów infrastruktury drogowej, jak pokazują przykłady innych krajów, może przyczynić się w istotny sposób do poprawy bezpieczeństwa na nowo projektowanych czy modernizowanych drogach. Wpływ audytu na poprawę jakości budowanej infrastruktury drogowej zależy jednakże od jakości przeprowadzonego audytu na każdym z etapów projektowania i wykonania drogi. Istotnym elementem tego procesu jest audytor (zespół audytorów), jego wiedza i doświadczenie. Wprowadzenie symulatora, jako narzędzia wspomagającego audyt, daje audytorowi nowe możliwości oceny projektów infrastruktury drogowej, szczególnie na etapie projektu szczegółowego.

W wyniku wprowadzenia zmian w prawie związanych ze szkoleniem kierowców, symulatory stają się coraz częściej narzędziem wykorzystywanym w tym zakresie, co daje także możliwość wykorzystania ich, stosunkowo niewielkim nakładem środków, także do audytu BRD. Wymaga to wprowadzenia jedynie wymagania odnośnie funkcjonalności systemu informatycznego symulatora, który powinien umożliwiać import danych z projektu infrastruktury drogowej. Aby to było możliwe, należy określić standard przygotowania

dokumentacji projektowej, tak by raz opracowane założenia i dane wyjściowe projektu mogły być wykorzystywane w zautomatyzowany sposób do generowania wirtualnej drogi w środowisku programowym symulatora. Jest to niezbędne, gdyż obecne symulatory, ze względu na ich przeznaczenie, nie dysponują narzędziami do tworzenia wirtualnej infrastruktury drogowej lub proces jej tworzenia jest bardzo uciążliwy.

W wyniku prowadzenia prac nad projektem EYEVID, w ramach którego powstaje "Innowacyjny zestaw metod i narzędzi do badania infrastruktury drogowej w aspekcie BRD", stworzenie takiego narzędzia, jako dodatkowego efektu projektu, staje się realne, umożliwiając w przyszłości zastosowanie symulatora do wspomagania audytu.

Wykrycie jak największej ilości błędów i usterek projektu w odniesieniu do BRD na wczesnym etapie projektowania powoduje, że koszty ich usunięcia są niewspółmiernie mniejsze na tym etapie niż w przypadku usuwania ich z istniejącej już infrastruktury drogowej. Wykorzystanie symulatorów do wspomagania audytu może poprawić jego jakość, może być także przydatne samym projektantom, jak również inwestorowi zlecającemu projekt. W istotny sposób może przyczynić się do zastosowania w projekcie zmian proponowanych przez zespół audytorów, co w końcowym efekcie korzystnie wpłynie na BRD wykonanej według tego projektu infrastruktury drogowej.

## **BIBLIOGRAFIA**

- 1. *Dyrektywa 2003/59/We Parlamentu Europejskiego i Rady w sprawie wstępnej kwalifikacji i okresowego szkolenia kierowców niektórych pojazdów drogowych do przewozu rzeczy lub osób, zmieniająca rozporządzenie Rady (EWG) nr 3820/85 oraz dyrektywę Rady 91/439/EWG i uchylająca dyrektywę Rady 76/914/EWG*. Dziennik Urzędowy UE, L 226/4 z dnia 10 września 2003 r.
- 2. *Dyrektywa 2008/96/WE Parlamentu Europejskiego i Rady z dnia 19 listopada 2008 r. w sprawie zarządzania bezpieczeństwem infrastruktury drogowej*. Dziennik Urzędowy UE L 319/59 z dnia 29 listopada 2008 r.
- 3. *Instrukcja dla audytorów bezpieczeństwa ruchu drogowego część II*, Załącznik nr 1 do Zarządzenia nr 42 Generalnego Dyrektora Dróg Krajowych i Autostrad z dnia 3/09/2009 roku w sprawie oceny wpływu na bezpieczeństwo ruchu drogowego oraz audytu bezpieczeństwa ruchu drogowego projektów infrastruktury drogowej. Warszawa 2009;
- 4. *Rozporządzenie Ministra Infrastruktury w sprawie urządzenia do symulowania jazdy w warunkach specjalnych.* Dziennik Ustaw z 2011 r. Nr 81, poz. 444.
- 5. *Ustawa o drogach publicznych*. Dziennik Ustaw z 1985 r., Nr 14, poz. 60, tekst ujednolicony z 2012 r.
- 6. *Ustawa o transporcie drogowym*. Dziennik Ustaw z 2001 r., Nr 123, poz. 1371, tekst ujednolicony z 2013 r.
- 7. *Uzasadnienie projektu ustawy z dnia 13 kwietnia 2012 r. o zmianie ustawy o drogach publicznych oraz niektórych innych ustaw.* Sejm RP VII kadencji, Nr druku: 104, 2012, http://www.sejm.gov.pl.
- 8. *Zarządzenia nr 42 Generalnego Dyrektora Dróg Krajowych i Autostrad z dnia 3/09/2009 roku w sprawie oceny wpływu na bezpieczeństwo ruchu drogowego oraz audytu bezpieczeństwa ruchu drogowego projektów infrastruktury drogowej*. GDDKiA, Warszawa 2009.
- 9. *Sprawozdanie z Zadania nr 1 projektu pn. "Innowacyjny zestaw metod i narzędzi do badania infrastruktury drogowej w aspekcie BRD".* Projekt Nr PBS1/B6/9/2012 realizowany w latach 2012-2015 w ramach Programu Badań Stosowanych przez Instytut Transportu Samochodowego (lider projektu), firmę Neuro Device Group Sp. z o.o., Wojskowy Instytutem Medycyny Lotniczej, ODIUT Automex Sp. z o.o. oraz Politechnikę Rzeszowską. Warszawa 2013, (praca niepublikowana).

*PowyŜsza praca została zrealizowana w ramach projektu EYEVID finansowanego przez Narodowe Centrum Badań i Rozwoju (umowa nr PBS1/B6/9/2012).* 

# **DRIVING SIMULATOR AS A TOOL FOR ROAD SAFETY AUDIT**

#### *Abstract*

*The paper presents the possibility of using a driving simulator to execute an audit of road safety, particularly in the final phase of the project. The necessary functionality that a driving simulator should have in order to use it as a tool for making the road safety audit was discussed. There was paid attention to the scope of audit conducted using the driving simulator.* 

#### *Autorzy:*

dr inż. Artur Jaworski, dr inż. Hubert Kuszewski, prof. dr hab. inż. Kazimierz Lejda, dr inż. Adam Ustrzycki, dr inż. Paweł Woś – Politechnika Rzeszowska, Wydział Budowy Maszyn i Lotnictwa, Katedra Silników Spalinowych i Transportu.